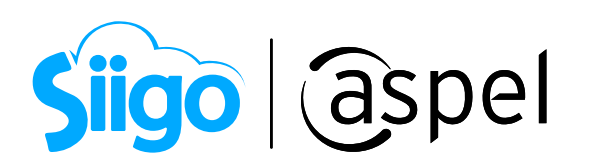

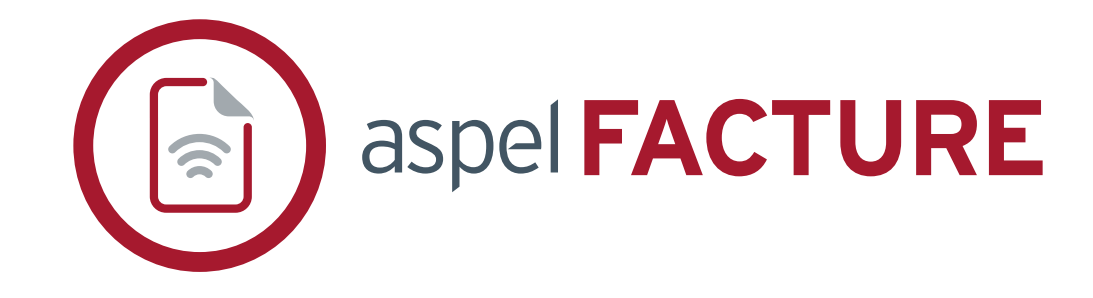

# FICHA TÉCNICA

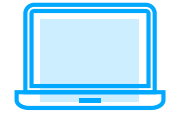

Sistema Administrativo Empresarial

Versión**: 6.0.**

Categoría**: Servicios de Telecomunicaciones y Tecnología**

Especialidad: **Facturación**

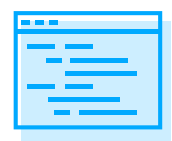

Descripción del producto**:** 

**• Expide documentos fiscales digitales como facturas, notas de crédito, recibos de honorarios y de arrendamiento, comprobantes que amparan viáticos, préstamos y retenciones de impuestos.**

- **Optimiza tu trabajo con la importación de CFDI.**
- **Administra tus CFDI de gastos y relaciona el comprobante de pago en automático.**

## ¿A quién va dirigido?

**Emprendedores y profesionistas sin importar el giro o profesión.**

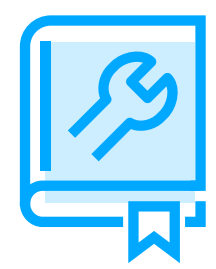

## Características generales del producto

- **Cumple con las disposiciones obligatorias de la Resolución Miscelánea Fiscal vigente.**
- **Base de datos en formato Firebird®.**
- **Emite comprobantes en pesos y dólares.**
- **Traductor automático de versiones Aspel FACTURE 4.0 y 5.0.**
- **Importa información de XML de facturas.**
- **Incluye gráficas personalizables y de fácil configuración.**
- **Catálogo de productos con apartado para integrar fotografía.**
- **Con Aspel Visor permite consultar el contenido del XML generado, sin tener que cerrar el Sistema.**
- **Actualización en línea vía Internet a las últimas mejoras de la versión.**
- **Acceso seguro a la información mediante la asignación de una contraseña para ingresar al Sistema.**
- **Disponible en la modalidad monoempresa y multiempresa.**

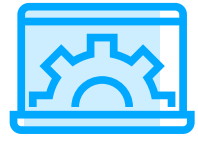

# Principales funciones

## Alta de comprobantes

- **• Genera comprobantes de recibos electrónicos de pago (REP).**
- **Indica las tasas de impuesto desde la captura del comprobante o configúralo en automático.**
- **• Maneja IEPS, por porcentaje o cuota.**
- **Registra comprobantes con o sin desglose de impuestos.**
- **Emite CFDI multimoneda.**
- **Incluye complementos fiscales y de retención (notarios, donatarias, INE, comercio exterior, entre otros).**
- **Maneja un impuesto local (trasladado o retenido).**
- **Captura la cuenta predial para los recibos de arrendamiento.**
- **Registra otros comprobantes fiscales de tipo ingreso o egreso.**
- **Genera CFDI de retenciones y pagos.**
- **Genera de forma manual las facturas globales desde otros comprobantes.**
- **Integra descripciones de productos o servicios de hasta 255 caracteres.**
- **Genera comprobantes de asignación de viáticos y otros pagos a los trabajadores, a partir de la lectura de un CFDI de nómina.**

**• Emite CFDI con el complemento como: impuestos locales, notarios, donatarias, leyendas fiscales, pago en especie, servicios parciales de construcción, INE, comercio exterior, compra-venta de divisas y carta porte (Auto transporte Federal).**

- 
- **Envío de comprobantes por correo electrónico en formato PDF y XML.**
- **Visualiza tus XML con la herramienta Visor de Comprobantes.**

## Genera tus CFDI con el complemento Carta Porte (Autotransporte Federal)

**• Incorpora a tus comprobantes fiscales de tipo ingreso el complemento "Carta porte" para avalar el pago del servicio de traslado de mercancía, con Aspel FACTURE siempre contarás con información precisa que te solicita la autoridad fiscal**

#### Gastos

- **Relaciona en automático los comprobantes de pago recibidos con el CFDI del gasto origen.**
- **Agrega los comprobantes con complementos de pago que recibas de un tercero.**
- **Exporta información de la consulta en formato TXT, Excel, HTML y XML.**
- **Acepta o rechaza la solicitud de cancelación recibida.**

#### Cancelación de comprobantes

- **Cumple con el nuevo esquema de cancelación, en el que, a partir de 2022 es necesario indicar el motivo de la cancelación del Comprobante.**
- **Realiza la cancelación fiscal en línea (a través del servicio Aspel Sellado CFDI).Identifica de forma rápida si la cancelación se encuentra en proceso de aceptación por parte de tu cliente o si fue rechazada en caso de ser requerida.**
- **Revisa el estado de los comprobantes al realizar la emisión de documentos, omitiendo los CFDI´s cancelados.**

#### Control de comprobantes pagados

- **Clasifica comprobantes pagados e ingresa la fecha de pago.**
- **Filtra por el estatus de Pagado o No pagado.**

#### Catálogos del Sistema

- Clientes: **Define la información comercial y fiscal y agiliza la captura de los comprobantes.**
- Productos: **Incluye descripción, imagen, precio, unidad de medida y define impuestos por producto.**
- Terceros: **Registra a los receptores de comprobantes de retenciones.**

# Consultas y reportes

- **Consulta cada uno de los tipos de comprobantes que se generan en el Sistema.**
- **Maneja filtros predefinidos de comprobantes emitidos por periodos.**
- **Personaliza tus reportes con ayuda del editor de los diferentes comprobantes.**
- **Visualiza estadísticas de los movimientos generados.**
- **Utiliza el práctico "Tablero" para visualizar datos gráficos como total de ingresos, gastos, pagos, retenciones y viáticos**

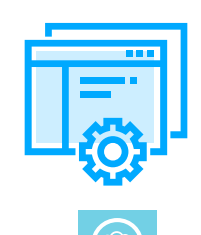

# Interfaces con otros sistemas y/o servicios Aspel

**Resguarda una copia confiable de los CFDI en Espacio Aspel, un servicio que se encuentra disponible los 365 días del año, las 24 horas del día.** 

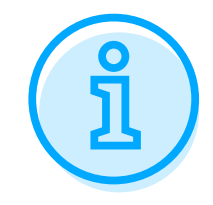

# Requerimientos del Sistema\*

- **Procesador de 32 bits (x86) o 64 bits (x64) Core 2 de 2 GHz.**
- **2 GB de RAM.**
- **400 MB de espacio libre en disco duro.**
- **Microsoft Windows® 8.1 y 10.**
- **Microsoft Windows Server® 2012, 2016 y 2019.**
- **Conexión a Internet**

**Es recomendable el uso de sistemas con versiones profesionales de Windows.**

**\*Considerar que los requerimientos del sistema operativo pueden ser mayores.**

Tipo de usuario**: Disponible para monousuario.**